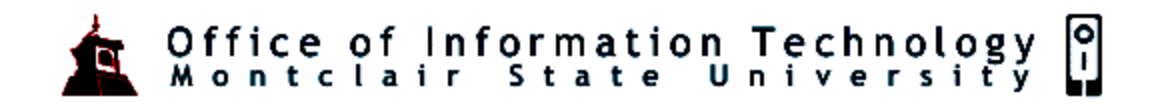

## Microsoft PowerPoint: Screen Elements

PowerPoint is a presentation application used to create slides that may include text, bulleted lists, charts, graphics, tables and more. The presentation can be printed, projected from a computer to a screen (called a slide show) or even published to a web page including webcam technology.

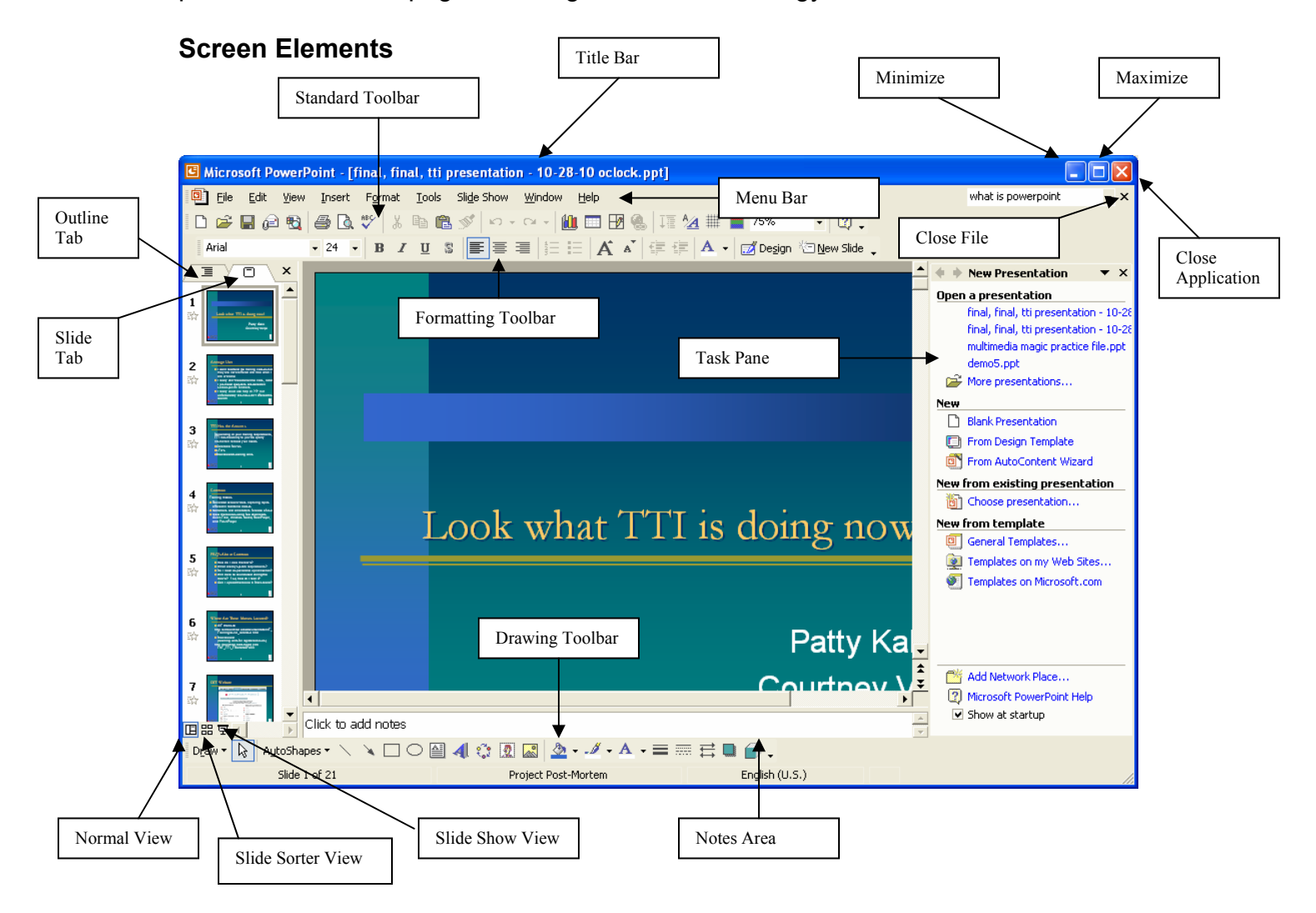

1

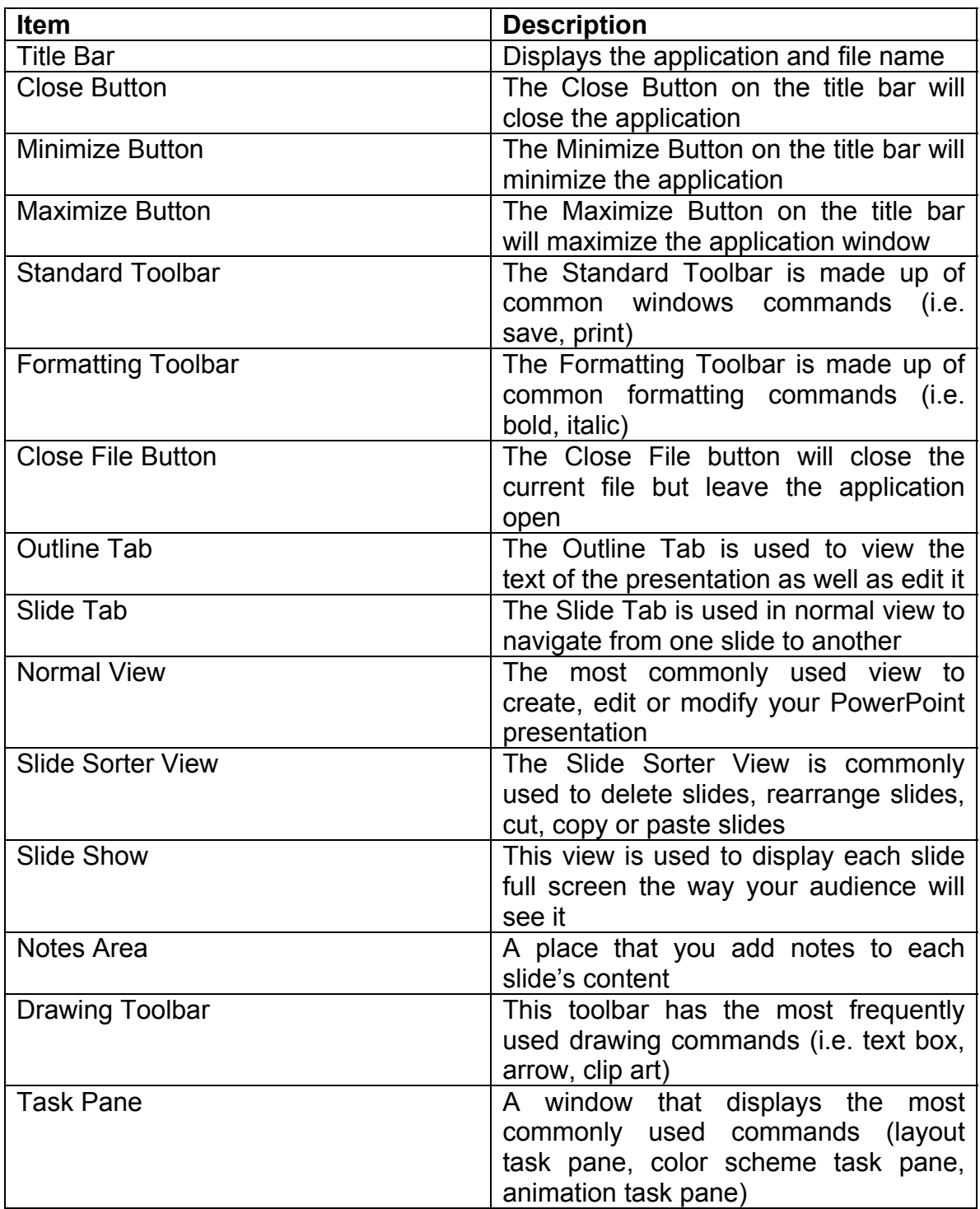